"Estou fazendo um sistema operacional gratuito (apenas um hobby, não será grande e profissional como GNU) para 386/486 AT." (Linus Torvalds referindo-se ao Linux; 1991).

# **Criando funções no x86-64**

Paulo Ricardo Lisboa de Almeida

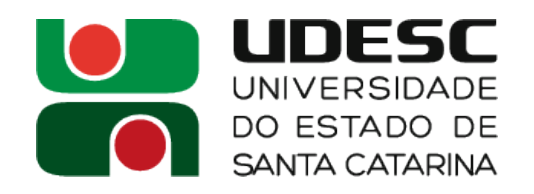

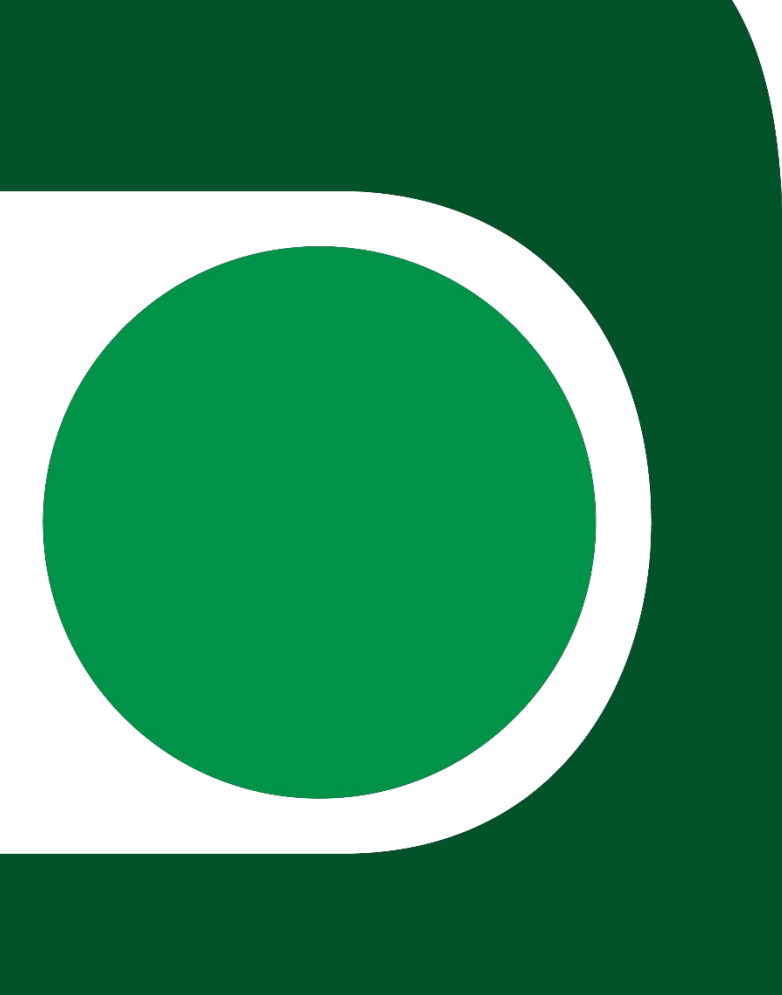

# **Criando funções**

- Muitas das convenções sobre funções já foram vistas em aulas passadas quando estávamos chamando funções prontas
- O conceito de criação é o mesmo utilizado no MIPS

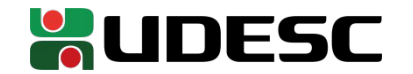

#### **Passagem de parâmetros**

• Segundo o System V ABI (Matz, Jaeger, Mitchell; 2014)

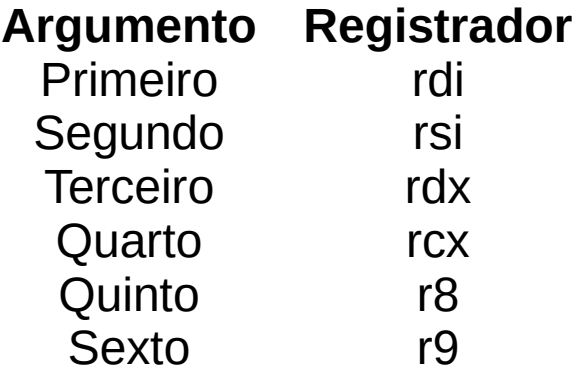

• Demais parâmetros são empilhados da direita para a esquerda

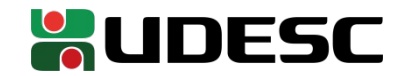

#### **Passagem de parâmetros**

• Exemplo: como fica a chamada para a função com o seguinte protótipo?

*void minhaFunc(int p1, int p2, int p3, int p4, int p5, int p6, int p7, int p8);*

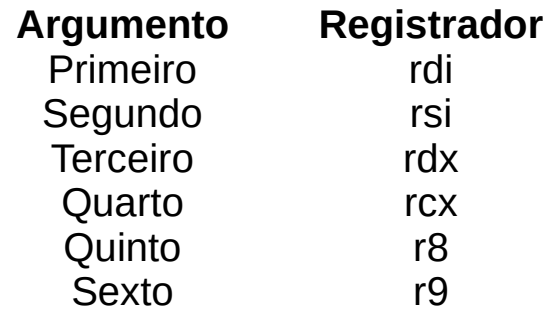

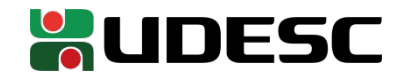

#### **Passagem de parâmetros**

• Exemplo: como fica a chamada para a função com o seguinte protótipo?

*void minhaFunc(int p1, int p2, int p3, int p4, int p5, int p6, int p7, int p8);* rdi rsi rdx rcx r8 r9

Segundo valor empilhado <

Primeiro valor empilhado

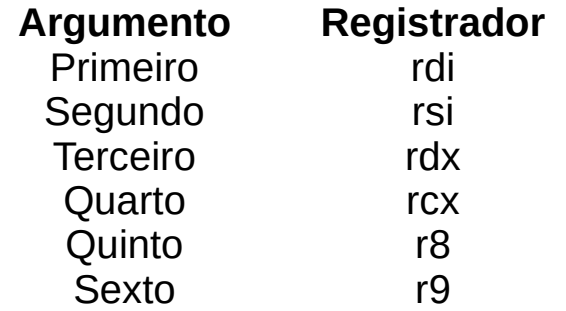

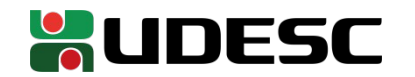

## **Salvar ou não salvar, eis a questão**

- Sua função deve garantir que os seguintes registradores serão devolvidos ao chamador com os seus conteúdos originais
	- **rsp, rbp, rbx, r12, r13, r14, r15**
- O chamador deve assumir que os demais registradores podem ser alterados pela função
	- **Salve-os antes de chamar a função se necessário**

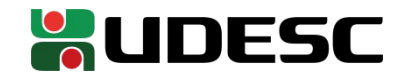

## **Regras da pilha**

- **Argumentos passados via pilha devem ocupar 8 bytes**
	- Não importa se representa um char, short, int, ...
- Variáveis locais que são alocadas na pilha **podem ocupar exatamente** os seus tamanhos
	- Exemplo: duas variáveis locais que representam chars podem ocupar 2 bytes
- rbp (frame pointer) deve ser ajustado na entrada da função, e então **permanecer inalterado dentro da função**
- A pilha deve ter um tamanho múltiplo de 16 antes de chamar uma função
	- Ajuste rsp adequadamente *stack pointer*
	- O stack pointer pode ser alterado dentro da função
		- Pode mudar de posição conforme novas variáveis precisam ser alocadas
- Variáveis na pilha **devem estar em um endereço que é múltiplo do seu tamanho**
	- Por exemplo, considerando que um inteiro ocupa 4 bytes
		- Ele pode estar no endereço -0, -4, -8, ... a partir do frame pointer
		- Não pode estar no endereço -3 a partir do frame pointer

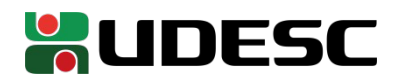

## **Exemplo Simples**

- Crie um programa chamado sumints.s
	- O programa vai conter a função equivalente a void sumInts(int valor1, int valor2, int\* soma);
		- O resultado é escrito no valor apontado por \*soma

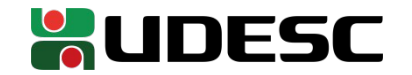

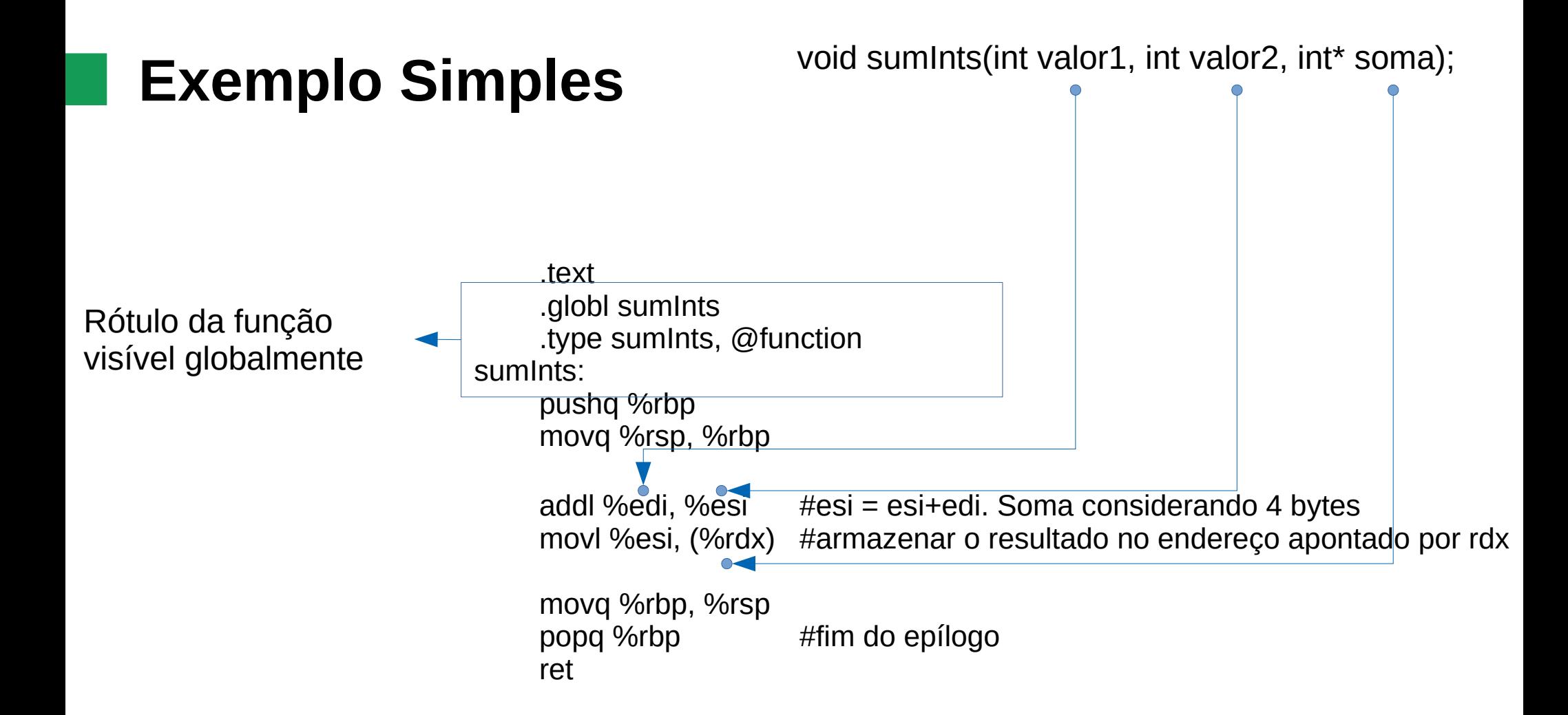

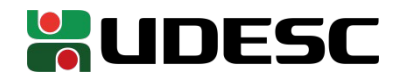

## **Usando a função**

- Podemos criar um "main" no mesmo arquivo que contém a função e utilizá-la normalmente
	- Como fizemos no MIPS
- Uma solução melhor é criar um arquivo separado para o "main", e deixar a função em seu próprio arquivo

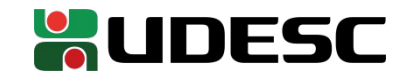

#### **Exercícios**

1.Crie um arquivo chamado *mainSumInts.s*

1.Vai conter o "main"

2.Invoque a função *sumInts* a partir desse arquivo

- 1.Basta fazer uma *call*
- 3.Pode fazer a chamada para *sumInts* passando valores constantes

4.Imprima o resultado na tela utilizando o *printf* do C

5.Para montar e compilar

*as sumInts.s -o sumInts.o*

*as mainSumInts.s -o mainSumInts.o*

*gcc mainSumInts.o sumInts.o -no-pie -o mainSumInts*

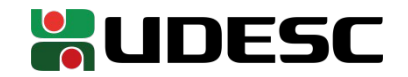

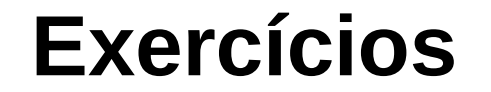

2.Remova o *.globl sumInts* da função sumInts e compile novamente. O que acontece? Para que serve o *.globl sumInts*?

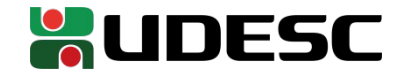

#### **Retorno**

• Por convenção, o valor de retorno é enviado através do registrador **rax**

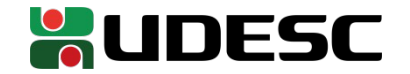

#### **Exercício**

3.Modifique a função criada para a seguinte assinatura

- $\bullet$  int sumInts(int valor1, int valor2, int\* soma);
	- O resultado é armazenado no endereço apontado por \*soma
	- A função retorna
		- 0 caso tudo ocorra normalmente
		- 1 em caso de overflow
	- No *main* imprima o resultado caso tudo ocorra bem, ou imprima "overflow" caso a função retorne esse código de erro.
	- Leia sobre a instrução ADD no manual da Intel e sobre os bits em eflags que podem ser alterados pela instrução
		- Pesquise o jump condicional referente aos bits relevantes do eflags

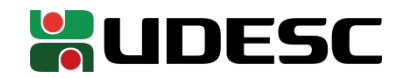

## **Integrando com C**

- Você pode chamar sua função *assembly* diretamente em um programa em C
	- **Garanta que você seguiu estritamente as convenções**
		- As convenções são diferentes se você está compilando o programa para 32 ou 64 bits, Windows ou Linux, ...
- Utilize a palavra-chave *extern*
	- Indica que a função é definida em outro arquivo, e que é papel do *linkeditor* ligá-la ao arquivo

*extern tipoRetorno rotuloFuncao(tipo param1, tipo param2, …);*

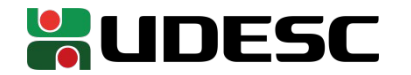

#### **Exemplo**

#include<stdio.h>

**extern** int sumInts(int v1, int v2, int\* ret);

int main(){ int valor1, valor2, resultado, overflow; printf("Digite os valores: "); scanf("%d %d", &valor1, &valor2); overflow  $=$  sumints(valor1, valor2, & resultado); **if**(!overflow){ printf("O resultado eh %d**\n**", resultado); }**else**{ printf("Ocorreu um overflow!**\n**"); }

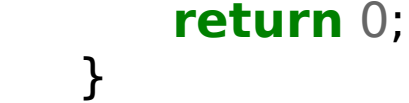

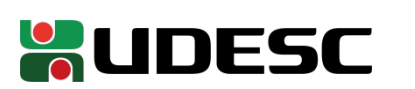

### **Integrando com C**

- Para uma solução mais "elegante" você pode criar um arquivo .h para sua função assembly e simplesmente importar o .h para os seus programas
	- Os programas não saberão que a função vem de um arquivo objeto montado a partir de um fonte assembly

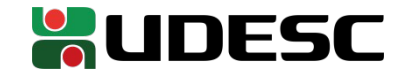

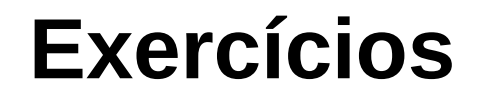

- 4.Crie **uma função** que **retorna** o enésimo número da sequência de Fibonacci. Considere que N é passado como parâmetro. Crie um *main* em assembly que pede o valor de N para o usuário repetidas vezes, e chama a função de Fibonacci passando esse valor de N. O programa deve exibir o número retornado pela função na tela. O programa termina quando o usuário digitar um valor negativo para N.
- 5.Crie um função que recebe o endereço de uma string, e a converte os caracteres entre [a-z] para caixa alta, deixando os demais inalterados. Crie um *main* em assembly que solicita uma string do usuário e chama essa função, para que então a string seja impressa na tela.
	- Pesquise sobre as operações and, or e xor
	- Veja que ao realizar um *and* do caractere com *0xDF* o convertemos para caixa alta
		- Seção 12.1 Plantz (2011)

6.Faça o mesmo que no exercício anterior, mas agora crie uma função que converta para caixa baixa

● *or* com *0x20*

7.Crie **programas em C** que invoquem as funções criadas nos exercícios anteriores.

**8.Desafio:** Crie uma função que converta para caixa alta. A função deve carregar os caracteres de 8 em 8 para algum registrador de 64 bits, e os converter de uma vez para caixa alta (potencialmente 8x mais rápido!).

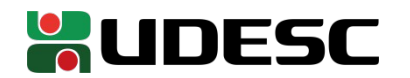

### **Referências**

- Bob Plantz. **Introduction to Computer Organization: A Guide to X86-64 Assembly Language and GNU/Linux.** 2011.
- **Intel® 64 and IA-32 Architectures Software Developer's Manual.** Intel, 2019.
- D. Patterson; J. Henessy. **Organização e Projeto de Computadores**: **a Interface Hardware/Software.** 5a Edição. Elsevier Brasil, 2017.
- STALLINGS, W. **Arquitetura e Organização de Computadores.** 10 ed. Prentice Hall. São Paulo, 2018.
- M. Matz, J. Hubička, A. Jaeger, M. Mitchell. **System V Application Binary Interface AMD64 Architecture Processor Supplement.** 2014.

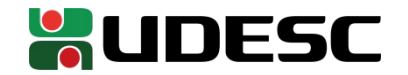